# **Special Enquire Functions**

```
FUNCTION NAME: ENQUIRE AUTHORISED TENDER ANNOUNCEMENT
```
### **WHEN TO USE:**

- To enquire the details of authorised tender announcements.

#### **AVAILABLE FUNCTION TIME:**

The ENQUIRE AUTHORISED TENDER ANNOUNCEMENT function must be performed between 8:00 a.m. and 8:00 p.m. Monday to Friday, 8:00 a.m. to 1:00 p.m. on Saturday (except holidays).

### **FUNCTIONAL DESCRIPTIONS:**

This is an enquiry function. It is used to view information. Data cannot be entered or changed with this function.

The access path for ENQUIRE AUTHORISED TENDER ANNOUNCEMENT function is:

Path A: Enquiry for the details of a specific Tender Announcement

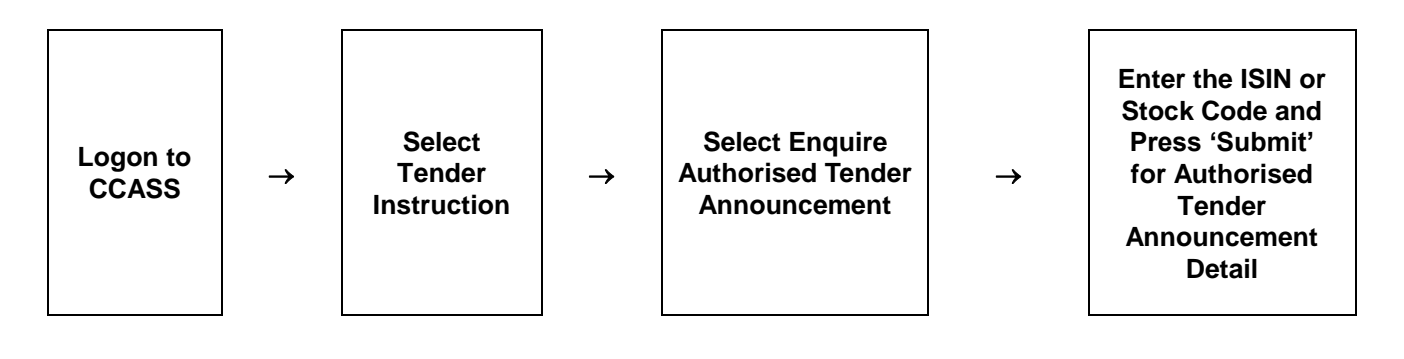

Path B: Enquiry for listing Authorised Tender Announcement

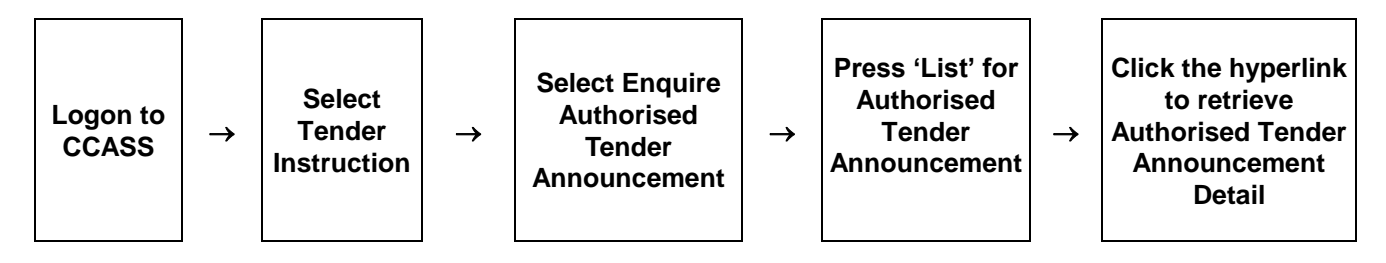

## **ENQUIRE AUTHORISED TENDER ANNOUNCEMENT – Sample Screen:**

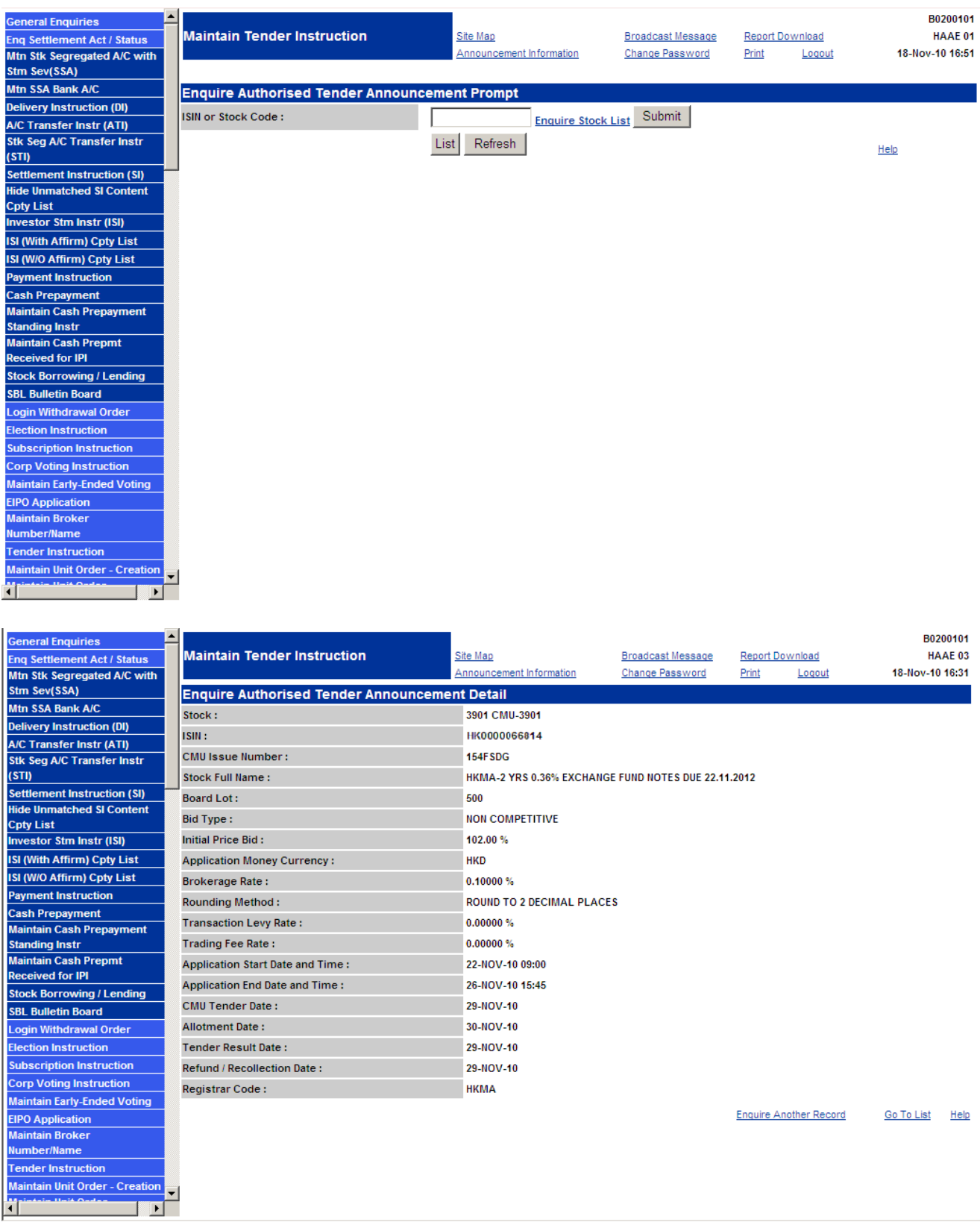

# **DESCRIPTION OF FIELDS:**

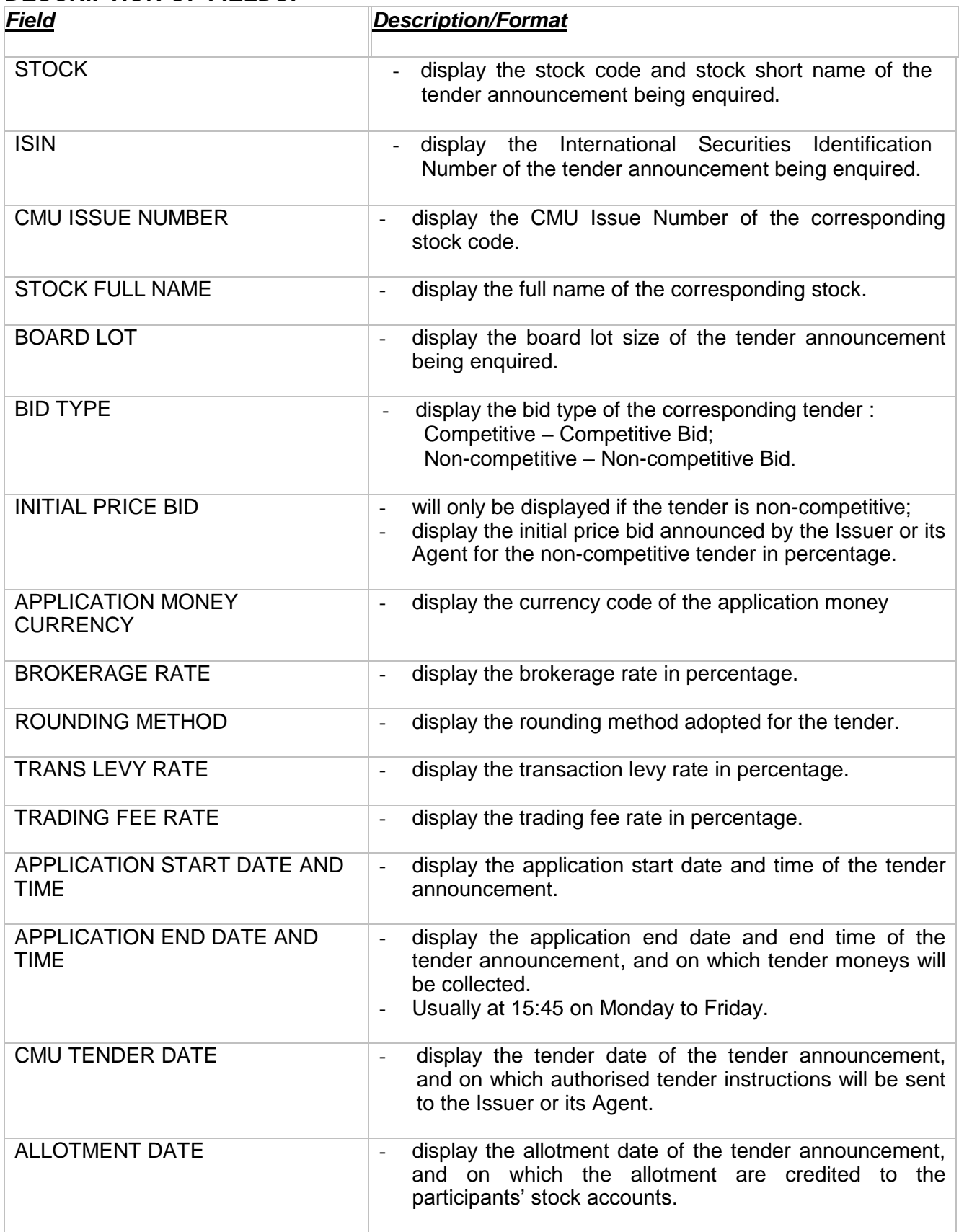

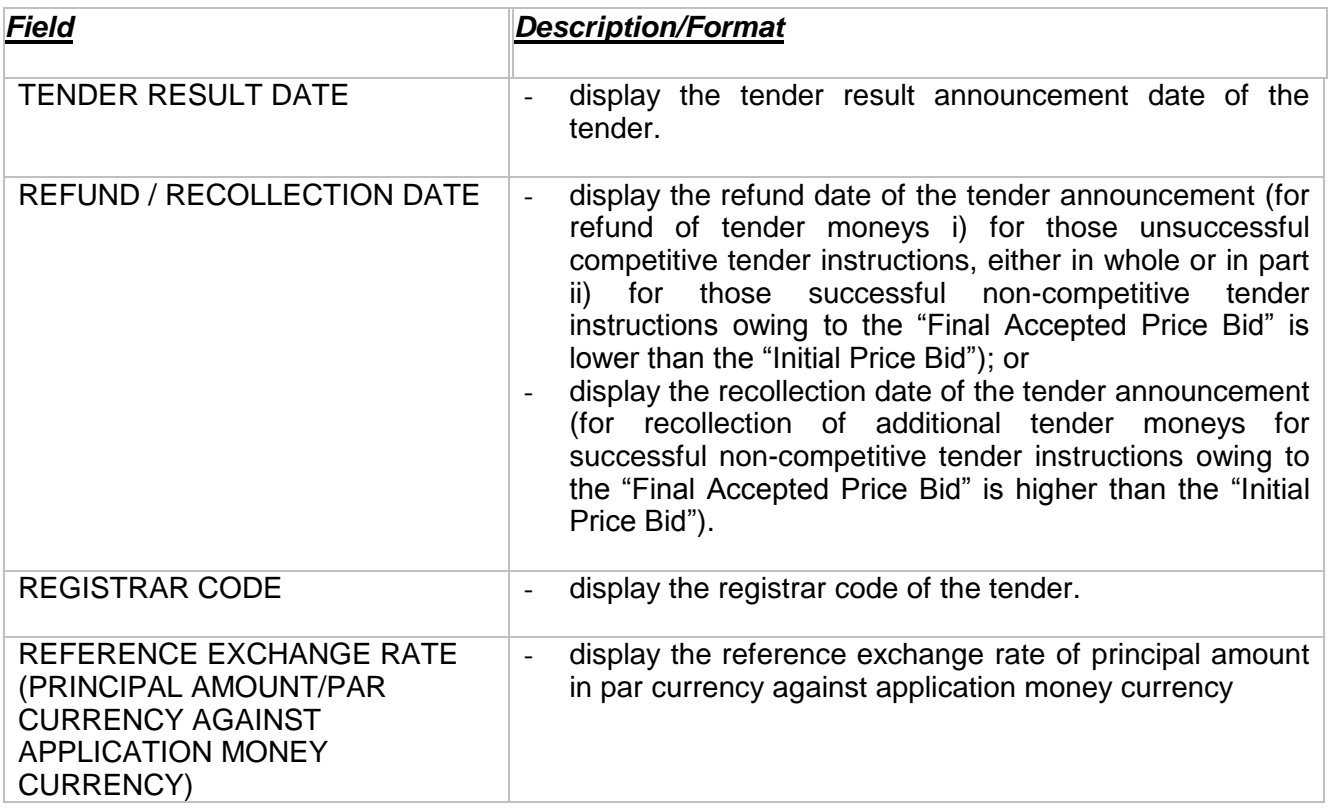